**Name…………………………………...................……. Index Number……………………/……..**

**451/1 Computer Studies Paper 1 (THEORY) June 2016**  2½ hours

 **Candidate's signature…………………..…………………**

**KASSU JET EXAMINATIONS Kenya Certificate of Secondary Education Computer Studies Paper 1 (THEORY)** 2½ hours

#### **INSTRUCTIONS TO CANDIDATES**

*Write your name and index number in the spaces provided above. This paper consists of TWO sections; A and B. Answer ALL the questions in section A. Answer consists of TWO sections; A and B.*<br>*Answer ALL the questions in section A. Answer question 16 and any other THREE questions from section B. All answers should be written in the spaces provided on the question paper.*

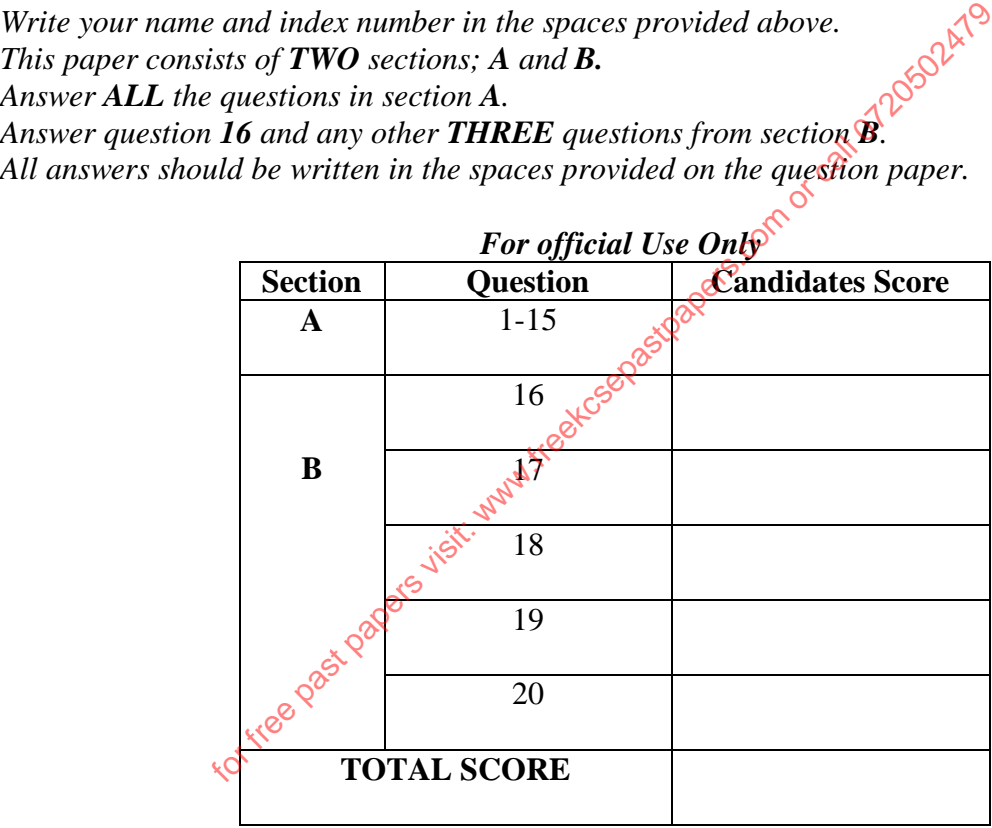

*This paper consists of 11 printed pages. Candidate should check the question paper to ascertain all pages are printed as indicated And no questions are missing.*

### **SECTION A (40 MARKS) ANSWER ALL QUESTIONS FROM THIS SECTION**

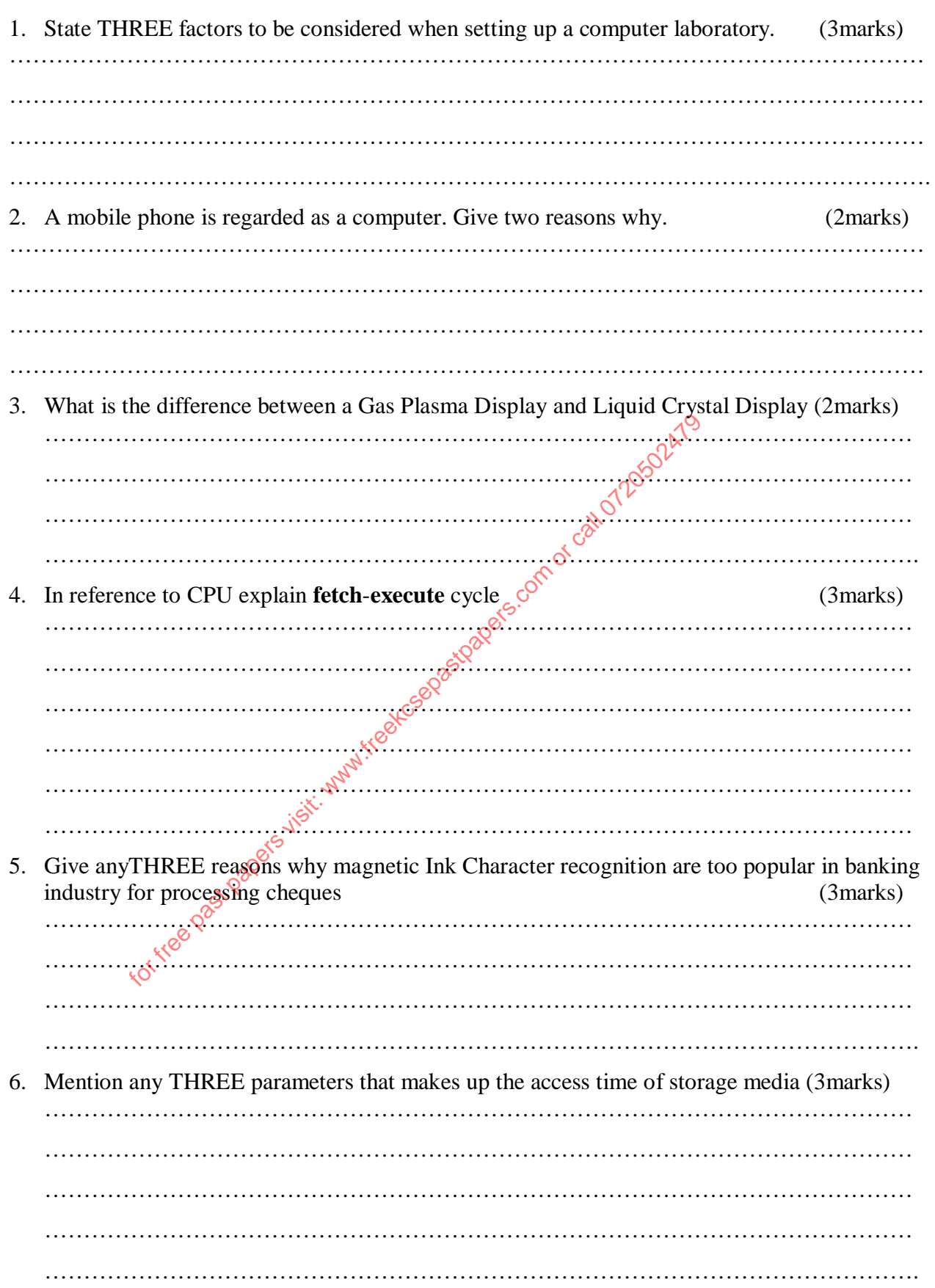

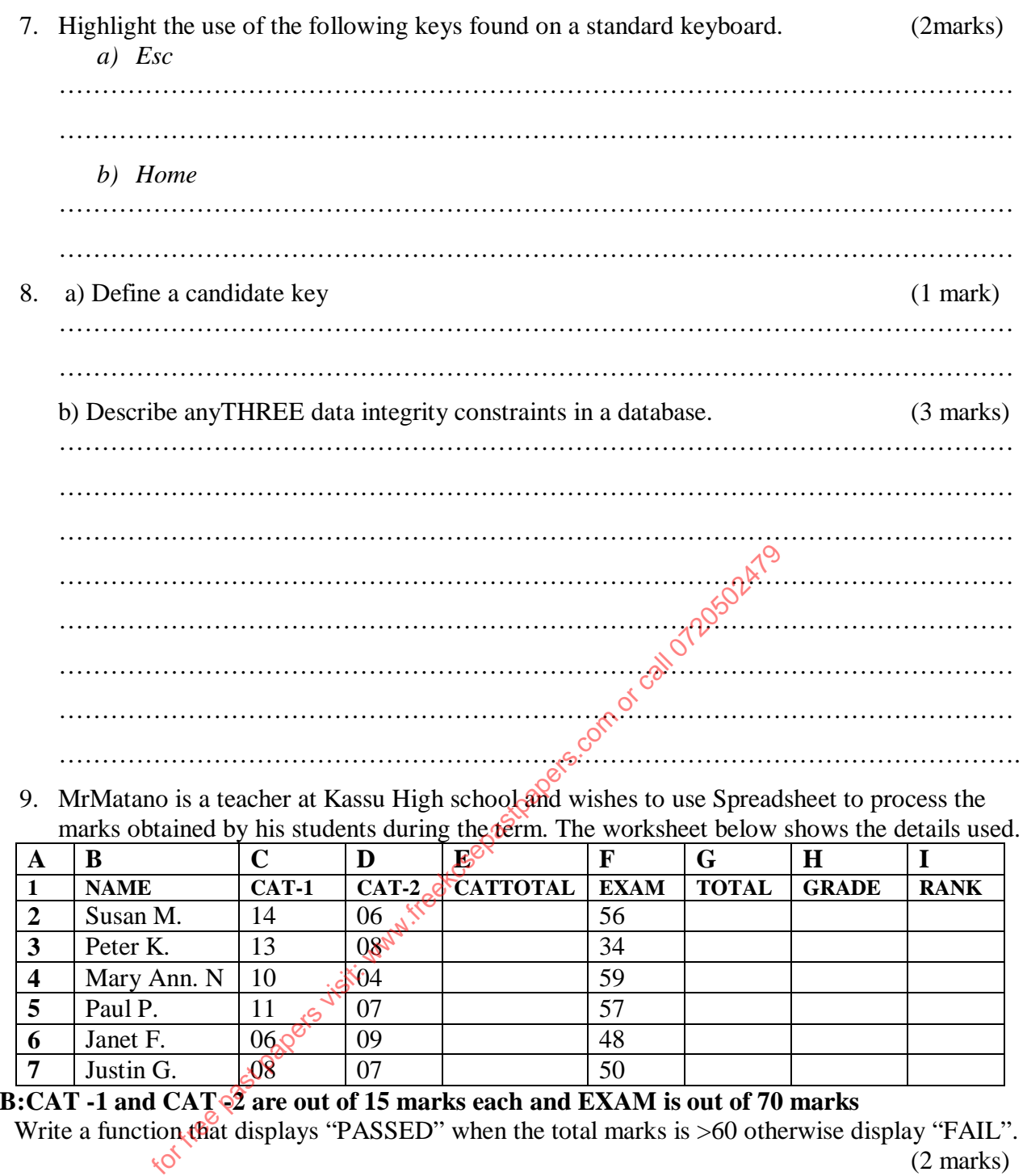

## **NB:CAT -1 and CAT -2 are out of 15 marks each and EXAM is out of 70 marks**

**6** Janet F. 06.<sup>8</sup> 09 48<br> **7** Justin G. 08 07 50

**7** Justin G.  $\sqrt{0.08}$  07

a) Write a function that displays "PASSED" when the total marks is >60 otherwise display "FAIL".  $\sqrt{3}$  (2 marks) ………………………………………………………………………………………………………… ………………………………………………………………………………………………………… ………………………………………………………………………………………………………… b) Write a function that arranges the students according to their performance (2marks) ………………………………………………………………………………………………………… …………………………………………………………………………………………………………

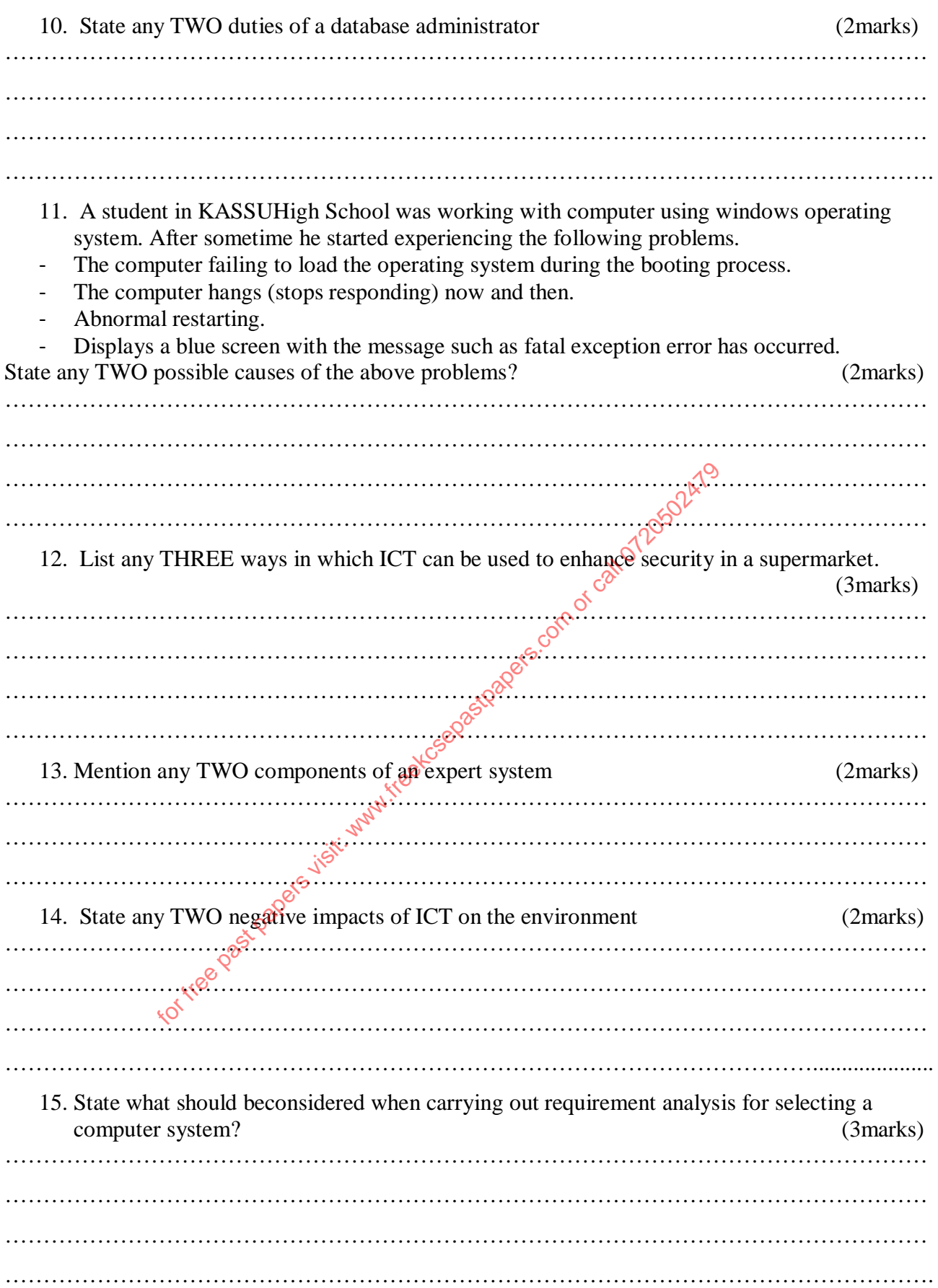

#### **SECTION B (60 MARKS)**

#### *Answer Question 16 (compulsory) and any other THREE questions from this section.*

16. A lecturer is in need of calculating the percentage mark for individual students who took two CATs that were marked out of 30 marks each, for a class of 150 students and grade the student as follows.

- Marks from 95 and above, one would get grade 'A'
- Marks from 80 and above, one would get grade 'B'
- Marks from 60 and above, one would get grade 'C'
- Marks from 50 and above, one would get grade 'D'
- Anyone whose score is less that 50, would get a 'F'
	- a. Draw a flowchart that can be used to compute the percentage markand output Grade for each student. (8marks)

for free page of papers visit: why white of capability and call of paper paper

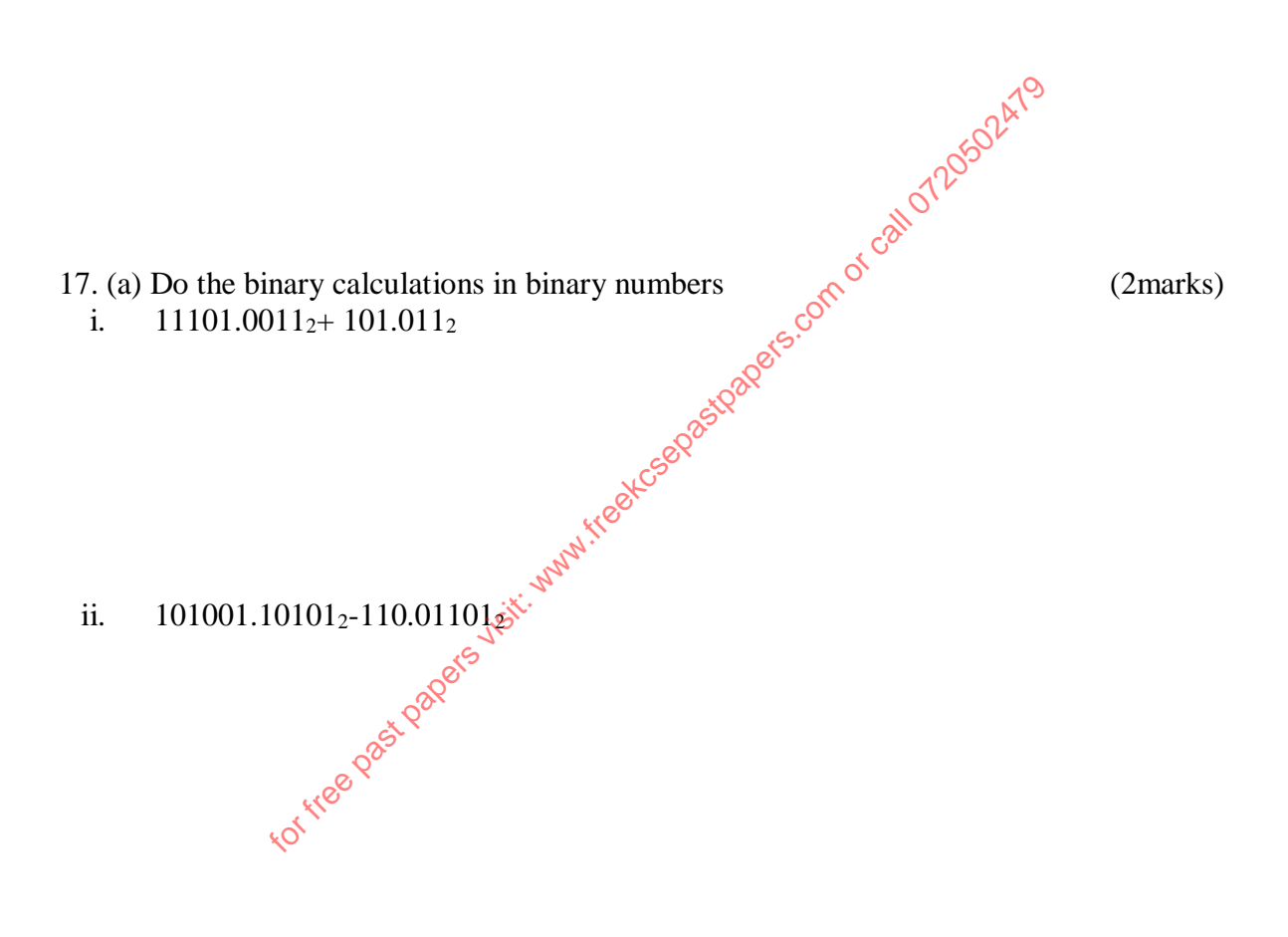

iii. Using twos complement, perform the following calculation leaving your answer in decimal number. (4marks)

$$
23_{10} - 41_{10}
$$

(a) With a relevant example Distinguish between the following terms as used in data processing. (i) Online processing and real time processing. (2marks) ………………………………………………………………………………………………………… ………………………………………………………………………………………………………… ………………………………………………………………………………………………………… ………………………………………………………………………………………………………… (ii) Backup file and Archive file. (2marks) ………………………………………………………………………………………………………… ………………………………………………………………………………………………………… ………………………………………………………………………………………………………… ………………………………………………………………………………………………………… (b) (i)During manual data entry, the data entry clerks need to verify and validate their data to ensure that it is free from errors. Define the term error as used in this context (1 mark) ………………………………………………………………………………………………………… ………………………………………………………………………………………………………… (ii) In an exam, where the subject marks for each student was summed and the mean calculated from the sum, the students realized that their marks were inaccurate by a fraction of the mean mark.Likewise a great difference between the actual class mean and the sum of the recorded mean mark. Describe any two types of effors that may have caused the difference between the recorded mean marks and the actual mean marks. (2 marks) (2 marks) ………………………………………………………………………………………………………… ………………………………………………………………………………………………………… ………………………………………………………………………………………………………… ………………………………………………………………………………………………………… For free papers and the state of the state of the state is free from errors. Define the temperature as used in this community of the state of the state of the state of the state of the state of the state of the state of th

18. (a) Prime systems Ltd. is a record label company. It wishes to introduce a computerized system, so it has asked a team of consultants to investigate the possibility.

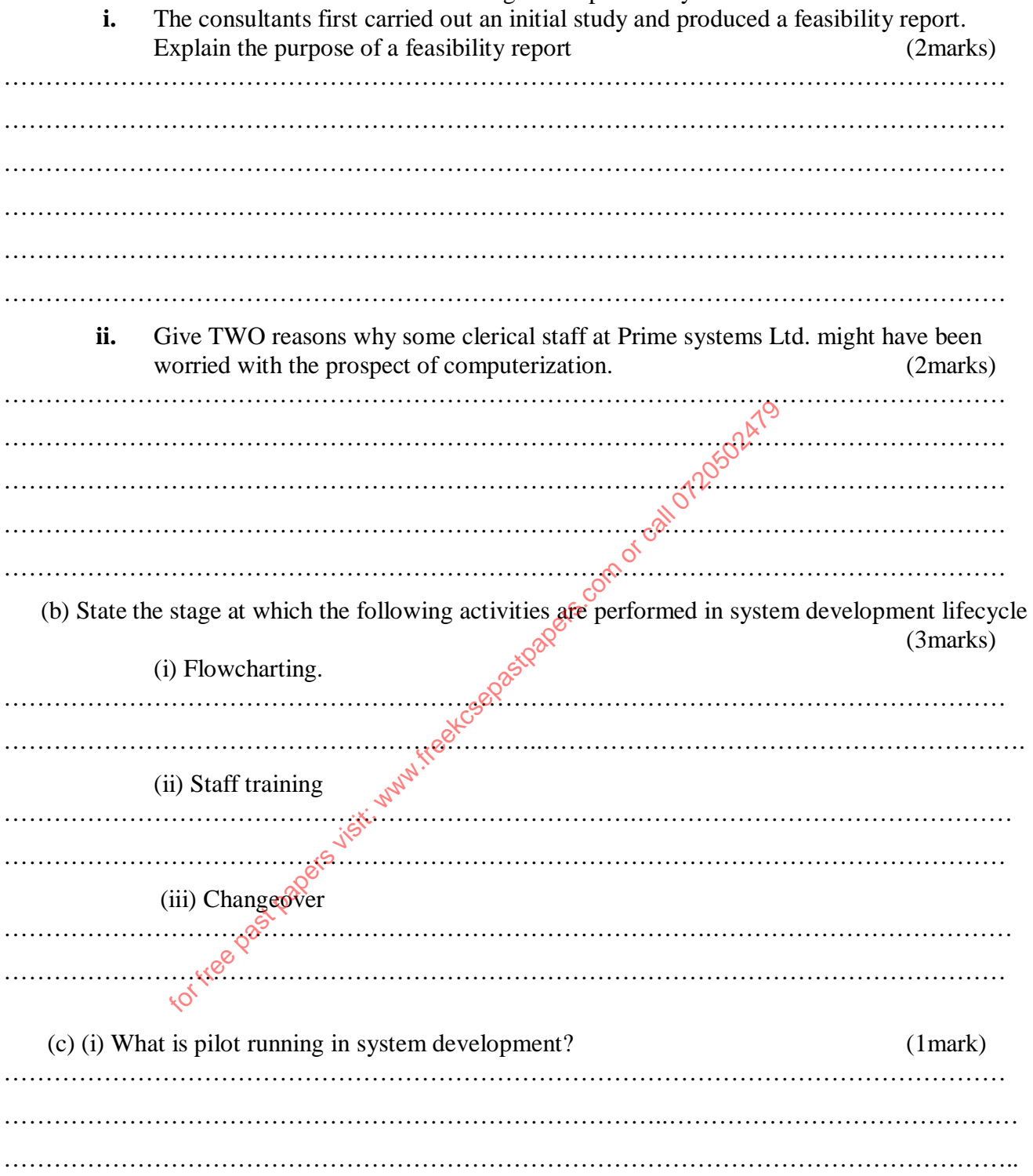

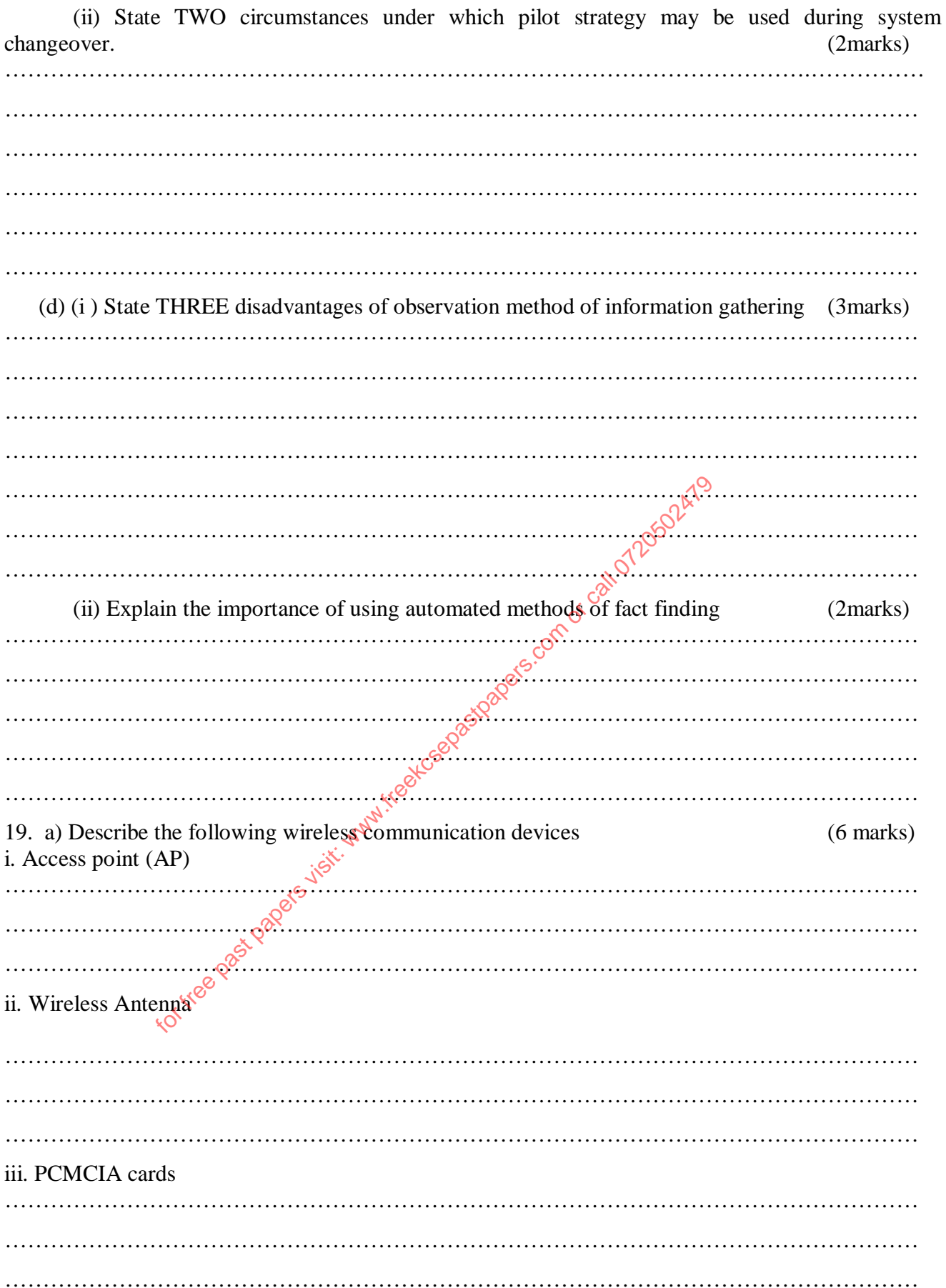

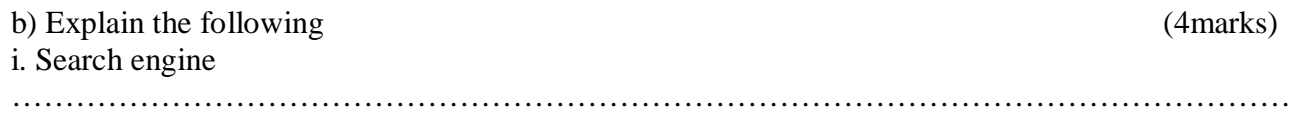

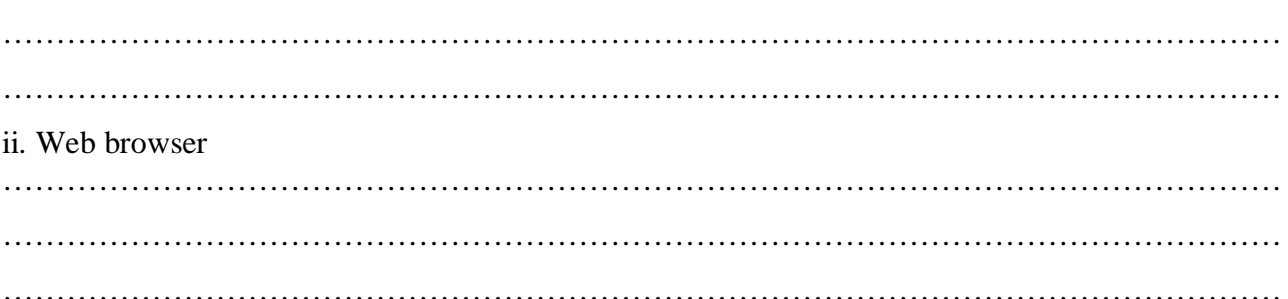

# c) The diagram below shows an e-mail extract.

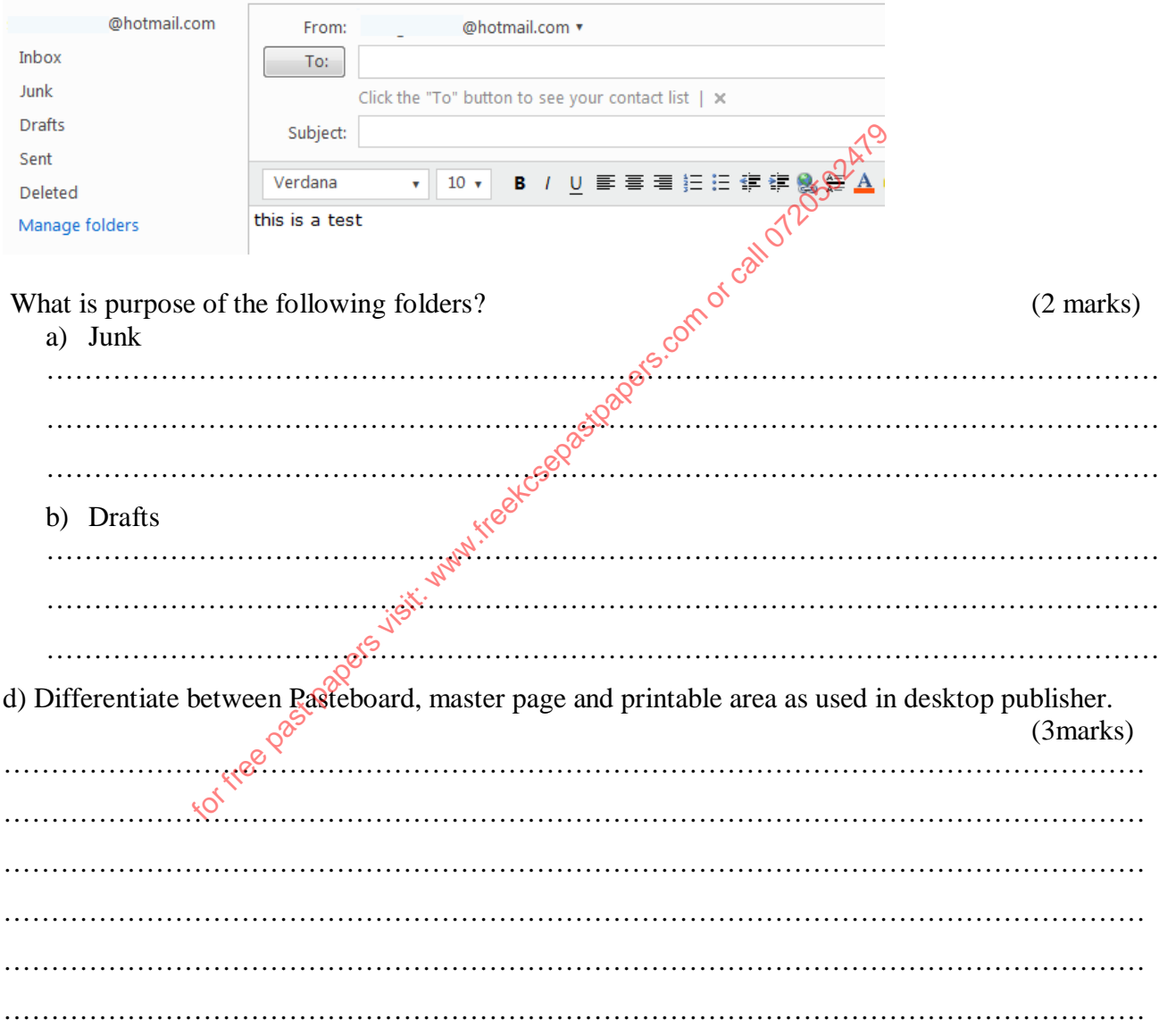

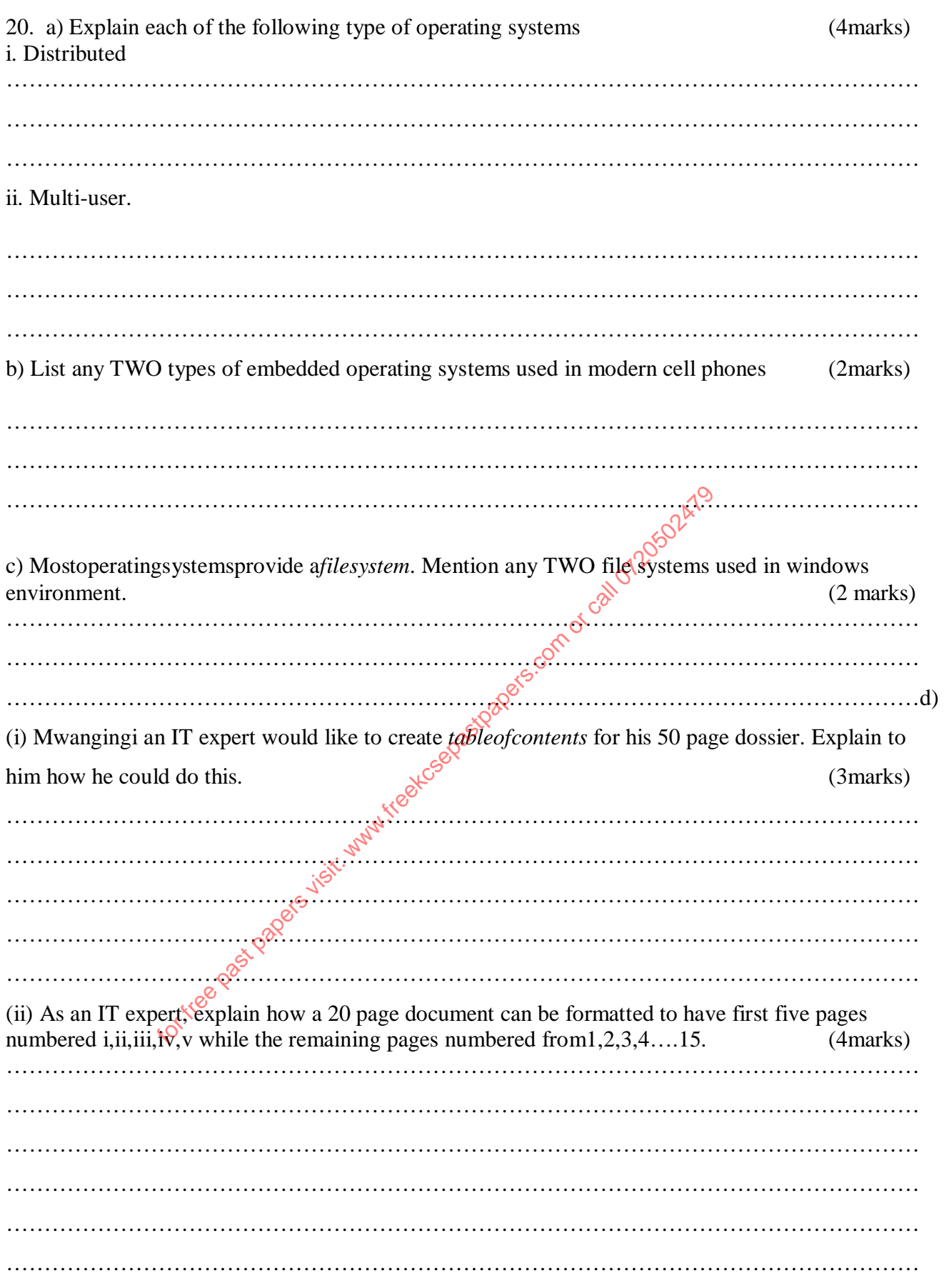